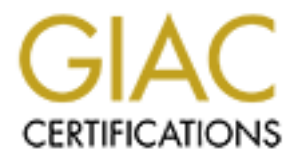

## Global Information Assurance Certification Paper

## Copyright SANS Institute [Author Retains Full Rights](http://www.giac.org)

This paper is taken from the GIAC directory of certified professionals. Reposting is not permited without express written permission.

## [Interested in learning more?](http://www.giac.org/registration/gsec)

Check out the list of upcoming events offering "Security Essentials Bootcamp Style (Security 401)" at http://www.giac.org/registration/gsec

### **Protecting Network Infrastructure at the Protocol Level**

#### **Scope of paper**

This paper will briefly discuss attacks and attack prevention methods for network infrastructure protocols. Particular focus will be given to router and routing protocol vulnerabilities such as Routing Information Protocol (RIP), Border Gateway Protocol (BGP), Open Shortest Path First (OSPF), and others.

reducts perform a childar function for each network and in a fouter is<br>compromised or a route is successfully spoofed, network integrity can be seriously Routers perform a critical function for each network and if a router is damaged especially if hosts are not using encrypted communications channels. The potential for data manipulation through man-in-the-middle attacks, denial of service, data loss, disruption of network integrity, and packet sniffing is great. Security mechanisms are often available, but are commonly not used because attacks on routing protocols have been rare. Due to the lack of hard data on actual incidents, some approaches outlined in this paper will be theoretical in nature.

Routing is a huge and complex topic; therefore this document will be updated and corrected as I continue my research. Note that I am not a routing engineer and would be glad to accept corrections to any information contained herein.

#### **Commonly known router security issues**

**Example T**<br> **Example 1** So Solution Solution Solution Solution Cours and attack provention methods for not<br>
ture protocols. Particular forous will be given to router and routing protoco<br>
litties such as Routing Informatio Various types of routers have well-known security issues. A collection of some of the commonly known vulnerabilities for network infrastructure equipment vendors such as Cisco, Livingston, Bay and others, can be found at http://www.antionline.com/cgibin/anticode/anticode.pl?dir=router-exploits. Most of these vulnerabilities are non routing-protocol level attacks that rely on misconfiguration, bugs in IP packet handling, SNMP insecurities such as default community name strings, weak password or weak password encryption, DOS conditions due to bad IP/UDP packets, etc. These types of attacks are commonly known, and a standard NIDS should be able to be programmed to detect these, at least on an IP based network. IDS are still in the emerging stages as far as non-TCP/IP based routing protocols are concerned. Any of these types of attacks can weaken a network infrastructure and could be used in combination with higher-level protocol-based attacks.

enousing stiong pass words cheryprion, it equity to date what vendor patterns, proper use of access lists, ingress/egress filtering, firewalls, encrypted management channels and Proper configuration management can resolve many of these common vulnerabilities. This would involve standard procedures such as not using SNMP (or choosing strong passwords/encryption), keeping up to date with vendor patches, proper passwords, route filtering, and use of MD5 authentication. However, to understand and implement these security procedures, network engineers must be given the time and training to understand the security implications of their work

#### **Recent Developments in Infrastructure Defense**

**Example 11 The Wood Constrainer CONTIFY (CONSTRANT)** and 10.5 calcula away, with the same of the colonical state University JINso is finded is currently in development as a joint research projet between MCNC olina State U detected with a high degree of accuracy. A recent development in network defense comes in an IDS called JiNao, which can be found at http://www.anr.mcnc.org/projects/JiNao/JiNao.html. JiNao is funded by DARPA and is currently in development as a joint research project between MCNC and North Carolina State University. JiNao runs on FreeBSD and Linux in on-line mode (using divert sockets) and Solaris in off-line mode, and has been tested in three network testbeds -MCNC, NCSU, and the AF/Rome Laboratory which has a mixture of PC's (operating as routers) and commercial routers. Test results demonstrated various types of successful network infrastructure attacks and also demonstrated that these attacks can be

At this time, JiNao seems to work mostly with the Open Shortest Path First (OSPF) protocol, but evidently could be expanded to cover other protocols fairly easily. In a nutshell, JiNao features "attack prevention and intrusion detection with highly integrated network management components" (Jou, Gong, et. al, 1999). JiNao functions in some ways like a combination between a network firewall, an intrusion detection system, and a network management system.

Another tool I have found is a modification of *fdget.c,* a program released by Cisco. In 1998, Walt Prue adapted this program "to look at the netflow data records and search for illegitimate default pointing or transit routing from unauthorized source AS's to unauthorized destination AS's." Unfortunately, I was unable to obtain the code itself so further analysis is difficult.

While I've been unable to find much evidence of actual intrusion detection packages for many routing protocols, I image that a high level protocol analysis tool such as the Agilent Advisor (http://onenetworks.comms.agilent.com/) which supports many routing protocols could be customized with filters to detect anomalous behavior.

#### **Tools for working with routing protocols**

The following section is an incomplete listing of tools that may be used for working with routing protocols. Some of these tools will be mentioned in more depth but a detailed examination is beyond the scope of this paper.

user space, thus they will not be able to reach their destination unless the user space *Linux divert sockets*, is described as follows:"Divert sockets enable both IP packet interception and injection on the end-hosts as well as on the routers. Interception and injection happen at the IP layer. The intercepted packets are diverted to sockets in the sockets re-inject them. This allows different tricks (e.g., routing and firewall) to be played, outside the operating system kernel, in between the packet interception and

reinjection." (http://www.anr.mcnc.org/~divert/)

Divert sockets can be found at http://www.anr.mcnc.org/~divert/. Divert sockets were originally implemented on FreeBSD but have been ported to Linux and were used as part of the JiNao IDS.

testers to attempt to circumvent network security at the host and network level. It appears *The Nemesis Packet Injection suite* is a powerful network and security utility written by Obecian and can be obtained from http://www.packetninja.net. The latest version at the time of writing is nemesis-1.1 which was released on June 24th, 2000. Nemesis is "a command-line UNIX network packet injection suite" and can be a very powerful tool for testing firewalls, intrusion detection systems, routers, and other elements of a network. It can also be used by attackers and by authorized penetration that the intentions of Obecian were to provide a helpful tool to the security community and the networking industry.

The next evolution of Nemesis is a package called *Intravenous*, which has yet to be released as of 11/30/00. Intravenous appears to be carry on the basic functionality of nemesis but within the context of an artificial intelligence engine. Information about Intravenous can be found at the packetninja.net web site.

the sixtal rises.<br>
We *Nemesis Packet higetion suite* is a powerful network and security utility<br>
Obcion and can be obtained from http://www.packeminia.net. The lates<br>
the time of writing is nemesis-1.1 which was released *IRPAS, Internetwork Routing Protocol Attack Suite*, written by FX, can be found at http://www.phenoelit.de/irpas/. IRPAS is on it's first generation of code, but the a revision is taking place and shows much promise. IRPAS contains various command line tools that work with Cisco routing equipment at the protocol level. These include *cdp*, which sends Cisco router Discovery Protocol (CDP) messages; *igrp* for injecting Interior Gateway Routing Protocol (IGRP) messages; *irdp* for sending ICMP Router Discovery Protocol messages; *irdresponder*, which responds to IRDP requests with crafted packets; and *ass*, the Autonomous System Scanner, which "works like a TCP port scanner" for Autonomous Systems. The IRPAS website also contains a link to paper on Generic Routing Encapsulation (GRE) vulnerabilities that may allow an outside attacker to bypass NAT and exploit an internal RFC1918 network through a VPN. This paper can be found at http://www.phenoelit.de/irpas/gre.html. More information and possible attack strategies with *irpas* will be included in a separate section of this paper.

FX, the *irpas* developer, sent an example of AS scanning with the new (unreleased) version 2.14 of *ass*, and how the information from *ass* (AS #10 and other data) was used with *igrp* to insert a spoofed route to 222.222.222.0/24. According to FX, IGRP is not used much currently, but the example certainly is interesting. Therefore, at risk of being slightly out of format with the rest of this paper, I will include his test results:

test# /ass -mA -i eth0 -D 192.168.1.10 -b15 -v<br>ASS IAutonomous System Seepperl \$Bayision: 2.14 \$ ASS [Autonomous Sy stem Scanner] \$Rev ision: 2.14 \$ (c)  $2k$  FX  $4x@phenoelit.de$  Phenoelit (http://www.phenoelit.de) No protocols selected; scanning all Running scan with:

 interf ace eth0 Autonomous systems 0 to 15 delay is 1 in ACTIVE mode

Building target list ... 192.168.1.10 is aliv e Scanning ... Scanning IGRP on 192.168.1.10 Scanning IRDP on 192.168.1.10 Scanning RIPv 1 on 192.168.1.10 shutdown ...

**B** is alive<br> **BP** on 192.168.1.10<br> **DP** on 192.168.1.10<br>
PV1 on 192.168.1.10<br>
PV1 on 192.168.1.10<br> **SANS INSTITUTE 2000 - 2000 - 2000 - 2000 - 2000 - 2000 - 2000 - 2000 - 2000 - 2000 - 2000 - 2000 - 2000 - 2000 - 2000 - 2** Key fingerprint = AF19 FA27 2F94 998D FDB5 DE3D F8B5 06E4 A169 4E46 #AS 00010 10.0.0.0 (50000,1111111,1476,255,1,0) >>>>>>>>>>>> Results >>>>>>>>>>> 192.168.1.10 IGRP IRDP 192.168.1.10 (1800,0) 192.168.9.99 (1800,0) RIPv 1 10.0.0.0 (1)

test# /igrp -i eth0 f routes.txt -a 10 -S 192.168.1.254 -D 192.168.1.10

routes.txt: # Format # destination:delay :bandwith:mtu:reliability:load:hopcount 222.222.222.0:500:1:1500:255:1:0

Cisco#sh ip route

Codes: C - connected, S - static, I - IGRP, R - RIP, M - mobile, B - BGP D - EIGRP, EX - EIGRP external, O - OSPF, IA - OSPF inter area E1 - OSPF external ty pe 1, E2 - OSPF external ty pe 2, E - EGP i - IS-IS, L1 - IS-IS lev el-1, L2 - IS-IS lev el-2, \* - candidate def ault U - per-user static route

Gateway of last resort is not set

10.0.0.0/8 is v ariably subnetted, 2 subnets, 2 masks

- C 10.1.2.0/30 is directly connected, Tunnel0
- S 10.0.0.0/8 is directly connected, Tunnel0
- C 192.168.9.0/24 is directly connected, Ethernet0
- C 192.168.1.0/24 is directly connected, Ethernet0

I 222.222.222.0/24 [100/1600] v ia 192.168.1.254, 00:00:05, Ethernet0

(Thanks for FX for this information).

current routes, as long as the attacker/penetration tester knows what parameters to use in *Rprobe* & *srip*, along with an excellent RIP spoofing tutorial (written by humble), can be found at http://www.technotronic.com/horizon/ripar.txt. Rprobe is a utility that will request a copy of a RIP routing table from a routing daemon. Topdump or any other sniffer can then be used to obtain the results. Next, srip can be used to send a spoofed RIPv1 or RIPv2 message from any source IP. Srip can insert new routes and deactivate the command line. An example of the use of these tools is found in Hacking Exposed, second edition, in the Network Devices section.

*Routed, gated, zebra, mrt, and gasp* are some other tools that could be used by an attacker or by the penetration tester to work with routing protocols. Going into detail on all of these tools is beyond the scope of this document.

#### **Routing Information Protocol (RIP)**

**EXECUTE: CONDURIM**<br> **EXECUTE: CONDURIM EXECUTE CONDURIM EXECUTE CONDURIM EXECUTE CONDURIM EXECUTE CONDURIM EXECUTE CONDUPT CONDUPTED EXECUTE CONDUPTED EXECUTE CONDUPTED EXECUTE CONDUPTED EXECUTE COND** hops. RIPv1 only communicates routing information relative to itself, whereas RIPv2 can The Routing Information Protocol (RIP) is a distance vector based routing protocol. All routing decisions are based on the number of hops. An Autonomous System (AS) is the overall administrative entity comprised of hosts, routers, and other network devices. RIP is known as an Interior Gateway Protocol (IGP) since it only works within a specific AS. RIP is not a good choice for large networks because it only supports 15 communicate the knowledge of other routers. RIP can work with other routing protocols, and according to Cisco, it is often used in conjunction with OSPF, even though some documents indicate that OSPF is the IGP that should replace RIP. Routing updates delivered via RIP may be redistributed through another routing protocol. If an attacker were to spoof routes with RIP into a network that then redistributed the route through another protocol such as OSPF or BGP without verification, the scope of attack could possibly be extended.

#### **RIP Vulnerabilities and Countermeasures**

An auditor (or an attacker) could determine the use of RIP by checking for UDP port 520 through the use of *nmap*. In this example, the port is open without any access lists or any type of filtering-

 $\lceil \text{root} \mathcal{Q} \rceil$  nmap -sU -p 520 -v router.ip.address. 2 interesting ports on (router.ip.address..2): Port State Service 520/udp open route

Scans for UDP 520 are listed as number seven in the "Top 10 Target Ports" on the http://www.dshield.org/ web site. This indicates that many people are scanning for RIP, perhaps due to the increased availability of routing attack tools such as those mentioned previously.

for doing this is the nemesis project's RIP command, *nemesis-rip*. Due to the numerous RIPv1 is inherently insecure since it has no authentication mechanism and uses the unreliable UDP protocol as a transport. RIPv2 includes an option to set an up to 16 character clear text password string (which could obviously be sniffed) or an MD5 signature. The use of an MD5 signature would obviously make spoofing a much more difficult operation, although evidently RIP packets can be easily spoofed. One likely tool command line options and prerequisite knowledge, it is unlikely that *nemesis-rip* would be a tool used by script kiddies. Mounting an effective RIP spoof or other attack would still take some degree of knowledge if one were to use *nemesis-rip*. A RIP spoofing

attack is made easier by tools mentioned in Chapter 10: Network Devices of "Hacking Exposed" second edition. These tools are *rprobe* to obtain a remote networks RIP routing table, standard *tcpdump* (or other sniffer) to view the routing table, *srip* to spoof a RIP packet (v1 or V2), *fragrouter* to redirect routing through our evilhost, and a tool like *dsniff* to collect clear text passwords or other traffic.

Despite the relative ease of spoofing, my research has shown that several very large network providers rely on RIP for some of their routing functions. It is unknown if these network providers have a secure implementation or not. RIP is obviously still in use, but hopefully less people are using RIPv1, and are instead using v2 with it's MD5 security mechanisms in place, or have migrated to OSPF with MD5 authentication.

#### **Border Gateway Protocol (BGP)**

Onect cear text pass words of outer tarme.<br>
Signit the relative ease of spoofing, my research has shown that sevent vero<br>
york provides rely on RIP for some of their routing functions. It is unknown<br>
by perially less peop BGP is an Exterior Gateway Protocol (EGP) which performs routing between AS's. As of 1998, BGP4 was the most recent standard. There are several types of messages that BGP uses, and the most important one for the sake of this paper is the UPDATE message, which contains routing table update information. A large portion of the global Internet relies upon BGP, and therefore any security problem should be taken seriously. Evidently, the claim by the L0pht several years ago that they could take down the whole Internet in a short time was based around weaknesses in routing protocol security such as BGP.

#### **BGP Vulnerabilities and countermeasures**

BGP uses TCP port 179 for communication, therefore an nmap probe of TCP port 179 may indicate the presence of BGP-

[root@premis  $# \text{ nmap } -S - p$  179 -v router.ip.address.2 Interesting ports on (router.ip.address..2): Port State Service 179/tcp open bgp

-An open BGP port. More vulnerable to attack.

 $[root \&\text{premis }$  netw3 $]\#$  nmap -sS -n -p 179 router.ip.address.6 Interesting ports on (router.ip.address.6): Port State Service 179/tcp filtered bgp

A BGP port that is filtered. More resistant to attack.

Since BGP uses TCP for it's transport, this opens up BGP to many of the problems that TCP faces such as SYN flood, sequence number prediction, DOS conditions, and possible advertisement of bad routes (Rauch, Black Hat, Asia 2000). BGP does not use it's own sequencing, but relies instead upon TCP sequence numbers. Therefore, if the device in question has a predictable sequence number scheme, there may be an avenue of attack although this is unlikely since the majority of the routers running the Internet are Cisco equipment that do not use predictable sequence numbers.

Some implementations of BGP do not use any authentication by default. Others may use cleartext passwords that are subject to the same problems as RIP. If the authentication scheme is weak, this increases the remote chance that an attacker could send an UPDATE message that would modify routing tables, leading to the types of attacks previously stated.

**OF EXTENT INTERT CONTERT CONTERT CONTERT CONTERT CONTERT CONTERT CONTERT END EXECUTED AND A THE STEAL PROPERTION OF CONTERT IS WELL AND INCOLLED CONTERT IS WELL AND INTO THE INTERFERIC CONTERT THE SECUTED PDATE IT message** able to modify or insert routing packets from a protocol such as RIP that BGP then BGP may propagate spoofed route information in the event that an attacker was redistributes. This is more of a flaw in the trust model, and not in the protocol itself. BGP's community configuration may also allow some types of attacks, since it appears that the community name is used in some cases as a trust token that can be obtained. An attack on BGP through its underlying transport protocol (TCP) appears to be difficult, because sessions tend to communicate over a single physical wire between peers. A TCP insertion attack is more likely in an environment where two AS's are connected through a switch. In such a network, an intruder in the same VLAN or with the ability to sniff traffic on the switch (possibly through an ARP spoofing attack using the *dsniff* tools) could intercept traffic, monitor TCP sequence numbers, inject modified packets, and/or hijack connections with a tool such as *hunt*. This type of attack has been demonstrated in a lab environment, but seems unlikely to be something we will see in the wild due to it's complex nature.

Applying access lists to filter port 179, using MD5 authentication, using a secure transport medium for BGP communications, and performing route filtering (see http://www.cisco.com/univercd/cc/td/doc/product/software/ios120/12cgcr/np1\_c/1cprt1/1 cbgp.htm#40309) are some suggested precautions that can be taken, in addition to the standard router security settings such as egress/ingress filtering, etc. Secure BGP (SBGP) is being proposed, but does not appear to have any degree of implementation yet.

#### **Open Shortest Path First (OSPF)**

OSPF is a dynamic link-state routing protocol that keeps a map of the entire network and uses the information in this map to determine the shortest path between network points. An area is a grouping of hosts, routers and other network devices that connect to each other. Each area has it's own link-state database.

(LSA) which describes the status of one or more network links. Each router participating OSPF communicates by flooding a network with Link State Advertisements in that network receives these LSA messages. Other routers are found and communications maintained through the use of Hello packets that are generated every ten seconds and sent to 224.0.0.5. An OSPF hello packet header, sniffed with *iptraf*, appears as follows:

OSPF hlo (a=3479025376 r=192.168.19.35) (64 bytes) from 192.168.253.67 to 224.0.0.5 on eth0

A border router, 192.168.253.67, has sent a helo packet to multicast (224.0.0.5) which tells other routers and hosts that it knows how to contact area a  $(a=3479025376)$  from 192.168.19.35.

 Once a router receives a Hello packet, it begins a process to synchronize its database with other routers.

 $K = 1941 \quad 124.91 \quad 127 \quad 128$ An LSA header is composed of the following elements: LS age, option, LS type, Link state ID, Advertising Router ID, LS sequence number, LS checksum, and length.

#### **OSPF Vulnerabilities and Countermeasures**

OSPF uses protocol type 89, therefore the presence of OSPF can be determined through an *nmap* protocol scan unless a network is configured to not respond to these types of queries through proper configuration of access lists.

root@premis security]# nmap -sO –router.ip.address.252 Interesting protocols on (router.ip.address.252): Protocol State Name 89 open ospfigp

OSPF is inherently more secure than RIP, featuring several built in security mechanisms. However, various elements of an LSA can be modified by intercepting and re-injecting OSPF packets. The JiNao team developed a Linux implementation of FreeBSD's divert sockets and used this in their tests.

**FORT 192.168.253.67, has sent a helo packet to multicast (224.0.0.5) whisometers and hosts that it knows how to contact area a (a=3479025376) from the motter receives a Hello packet, it begins a process to synchronize its** OSPF can be configured to use no authentication, text-based password authentication, or MD5. If an attacker gained the correct level of access, they could use a tool such as dsniff to monitor OSPF packets and obtain the cleartext password. Alternatively, an attacker could be running divert sockets or possibly any one of the various ARP spoofing tools that redirect traffic. Numerous tools exist to create a variety of dangerous scenarios.

are changed. In brief: The JiNao team developed and implemented four OSPF attacks. These are basically DOS attacks but may have other applications if other elements of the packets

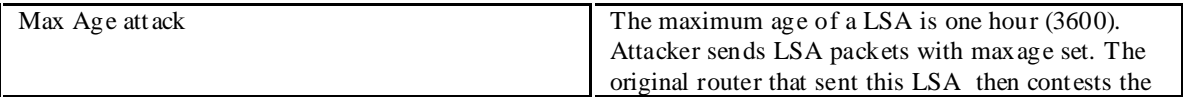

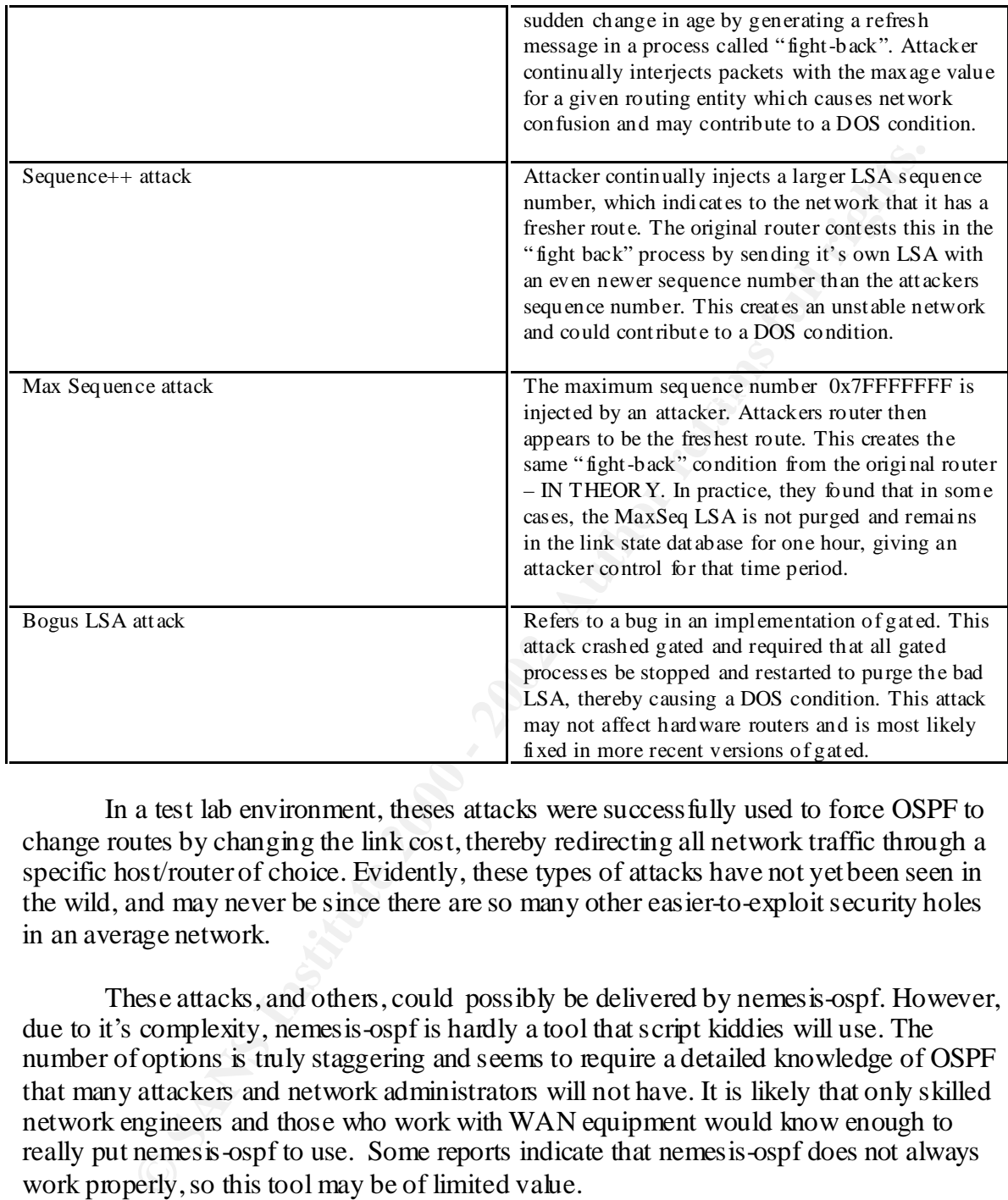

In a test lab environment, theses attacks were successfully used to force OSPF to change routes by changing the link cost, thereby redirecting all network traffic through a specific host/router of choice. Evidently, these types of attacks have not yet been seen in the wild, and may never be since there are so many other easier-to-exploit security holes in an average network.

These attacks, and others, could possibly be delivered by nemesis-ospf. However, due to it's complexity, nemesis-ospf is hardly a tool that script kiddies will use. The number of options is truly staggering and seems to require a detailed knowledge of OSPF that many attackers and network administrators will not have. It is likely that only skilled network engineers and those who work with WAN equipment would know enough to really put nemesis-ospf to use. Some reports indicate that nemesis-ospf does not always work properly, so this tool may be of limited value.

10 seconds, which gives an attacker many opportunities to sniff the key. If an attacker OSPF authentication requires a key, which evidently needs to be passed back and forth each time a router authenticates itself to another router and attempts to pass OSPF messages. Router hello packets are configured by default to pass between routers every was able to sniff a network and obtain the key, OSPF packets could possibly be forged, especially if the packets were redirected instead of just blindly spoofed. Such an attack is

probably difficult and unlikely, especially since many other security flaws will most likely exist in most networks.

It is suggested not to run routing on hosts that don't need dynamic routing. Most hosts can function just fine with static routes. Dynamic routing protocols could open up hosts to attack. For instance, several years ago the *gated* software was found to have an authentication problem in some settings where it accepted all 1's in the authentication header. Evidently, this has been fixed since then. While evidence shows that most intruders that we are aware of at this time do not scan for routing protocols other than RIP, the possibility of targeted router attacks and attack databases does hopefully encourage network operators to secure their infrastructure.

#### $\mathbb{R}^2$  final  $\mathbb{R}^2$  and  $\mathbb{R}^2$  are all  $\mathbb{R}^2$ **CDP & IRDP attacks using IRPAS**

Star intertunity mast mee with satta cottuus. Dynamic touting phototos counter<br>outs to statack. For instance, sevently geans ago the *gated* software was foun<br>thentication problem in some settings where it accepted all 1's It is my opinion that IRPAS and tools like it may be future agents to cause some degree of chaos in the Internet, including successful system penetrations and network compromise. It is hoped that the existence of such tools will also encourage people to take infrastructure security more seriously. The *cdp* program can be used within a local network segment to perform a denial of service attack on some Cisco routers, causing the routers to reboot and/or crash when the devices are flooded with garbage characters. It can also be used to spoof, which could open the door to other dangerous applications. Please see the examples posted on the IRPAS web page at http://www.phenoelit.de/irpas/docu.html.

One possible attack scenario would use the *cdp* tool to take a router out of service, then the *irdp* and *irdresponder* tools to send notification of a new route with a higher numeric preference value. If the targeted routers could not communicate with the router that had been crashed by a DOS attack, the new route with a higher preference value would then be used instead. If an attack of this nature were to succeed, an attacker could then insert their system in the traffic path relatively easily.

This type of attack could also be used to affect certain hosts that are configured to use IRDP. Windows 98 is configured to use IRDP by default. Windows NT must be manually configured to support an IRDP environment, and will broadcast three ICMP Router Solicitation messages at boot time. A vulnerability in IRDP implementations was found in various Windows and Sun machines by the L0pht, who released their security advisory August 11, 1999. http://www.l0pht.com/advisories/rdp.txt

of a neighbor (i.e., an address that matches one of the router's own addresses on the The router solicitation message does not appear to have any type of authentication other than some very basic criteria that evidently are met in the *irdp* and *irdresponder* tools. These criteria are (from RFC1256): - "IP Source Address is either 0 or the address arrival interface, under the subnet mask associated with that address.) - ICMP Checksum is valid. - ICMP Code is 0. - ICMP length (derived from the IP length) is 8 or more octets". In today's day and age, a non-authenticated protocol is a dangerous thing.

#### **Summary**

For proper operator. Noting protocol attacks have not otere explored as<br>
y as IP based attacks, but this is obviously changing since tools such as ne<br>
are starting to appear. Other tools for infrastructure protection such Computer networks such as the Internet are very dependent upon routing protocols for proper operation. Routing protocol attacks have not been explored as thoroughly as IP based attacks, but this is obviously changing since tools such as *nemesis* and *irpas* are starting to appear. Other tools for infrastructure protection such as the *JiNao* IDS are also starting to appear but are yet to be widely deployed. Infrastructure vulnerabilities due to misconfiguration or protocol weaknesses can severely affect network security on all levels, therefore it is vitally important for network engineers to receive the time and the training to properly implement security measures when designing or maintaining networks.

#### **References:**

Thanks to the following individuals:

Batz, FX, Sebastien Barbereau, Feiyi Wang of the MCNC, J. Oquendo

Antionline collection. Commonly known router exploits. URL: http://www. antionline.com/cgi-bin/anti code/anti code.pl?dir=router-exploits

Cisco Systems. " Improving Security on Cisco Routers". URL: http://www. cisco. com/warp/publi c/707/21.html

Convery, Sean (CC IE #4232) and Trudel, Bernie (CCIE #1884). "SAFE: A Security Blueprint for Enterprise Networks". URL: http://www. cisco. com/warp/publi c/cc/so/cuso/epso/sqfr/safe\_wp.htm

Frank Jou, Y. "Scalable Intrusion Detection for the Emerging Network Infrastructure". URL: http://www. anr.mcnc.org/projects/JiNao/JiNao.html

Prue, Walt. " Re: Some abuse detection hacks". NANOG list. (Mon, 9 Mar 1998) URL: http://www.cctec.com/maillists/nanog/historical/9803/msg00035.html

" Divert Sockets for Linux". URL: http://www.anr.mcnc.org/~divert/

Obecian. "The nemesis packet injection tool-suite". URL: http://www.packetninja.net/nemesis

FX. " IRPAS – Internetwork Routing Protocol Attack Suite". URL: http://www.phenoelit.de/irpas/

Humble. " Spoofing RIP (Routing Information Protocol)". URL: http://www.technotronic.com/horizon/ripar.txt

Cisco Press. " Routing Information Protocol". (8 Dec 1999). URL: http://www. cisco. com/cpress/cc/td/cpress/fund/ith2nd/it2444.htm

Rekhter, Y. " A Border Gateway Protocol 4 (BGP -4)". Request for Comm ents 1771. (Mar 1995). URL:

#### http://www.isi.edu/in-notes/rcf1771.txt

Moy, J. " OSPF Version 2". Request for Comments 1583. (March 1994). URL: http://www.isi.edu/in-notes/rfc1583.txt

Cisco Press. " Designing & Implementing an OSPF Network". (2 Aug 2000). UR L: http://www.cisco.com/cpress/cc/td/cpress/design/ospf/on0407.htm - xtocid1636554

Cisco Press. " RIP and OSPF redistribution". (12 May 2000). URL: http://www. cisco. com/univercd/cc/td/doc/cisintwk/i cs/cs001.htm

"Designage & Impermanting an OSP<sup>P</sup> Network". (2-00<u>2, 0000, URL:</u><br>
Case, omic preserved degrees/design/or<br>of Part and OSPF redistribution", (12 May 2000), URL:<br>
"RIP and OSPF redistribution", (12 May 2000), URL:<br>
"RIP an Grefer, Roland. Re: " Anyone know what IP protocol #54 is?". SANS Institute Global Incident Analysis Center, Detects Analyzed 11/10/00. (10 Nov 2000). URL: http://www.sans.org/y2k/111000.htm

IANA. "Protocol numbers". URL: http://www.isi.edu/in-notes/iana/assignments/protocol-numbers

Ahmad, Dave & Rauch, Jeremey. " Routers, Switches & more: The glue that binds them all together" Black Hat Briefings 200, Las Vegas US A. (26 July 2000). URL: http://www.blackhat. com/html/bh-multi-media-archives.html

Batz. "Security Issues Affecting Internet Transit Points and Backbone Providers". Black Hat Briefings 1999, Las Vegas. (7-8 July 1999). URL: http://www.blackhat. com/html/bh-multi-media-archives.html

Oquendo, J. " Theories in DoS". URL: http://www.antioffline.com/TID/

Silicosis. "L0pht security advisory". (11 August 1999). URL: http://www.l0pht.com/advisories/rdp.txt

# **Upcoming Training**

## Click Here to<br>{Get CERTIFIED!}

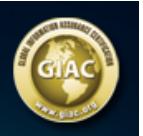

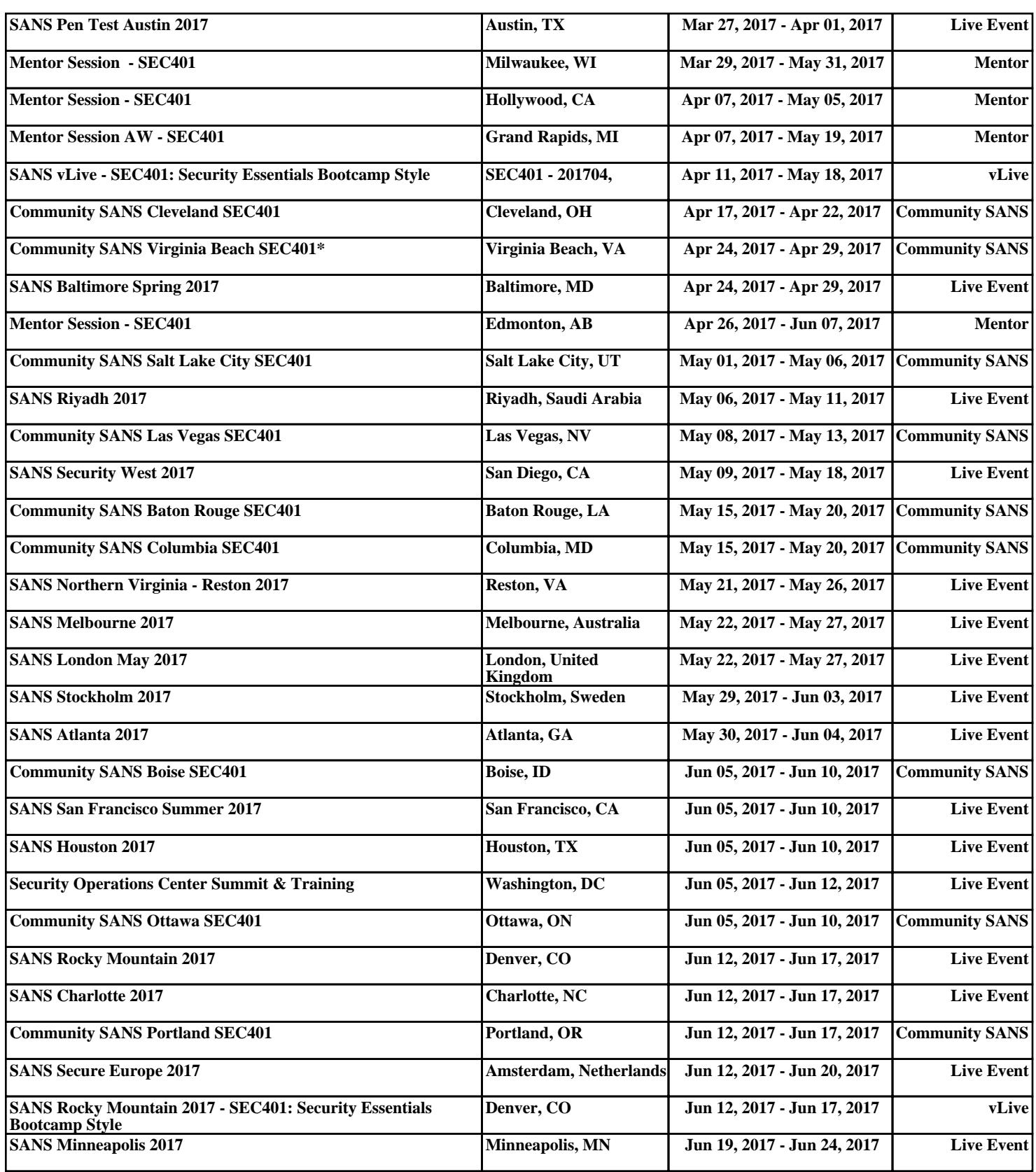